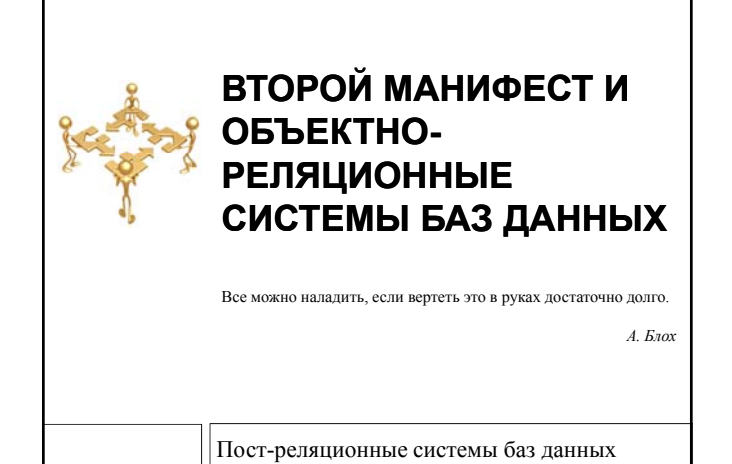

#### Содержание

**2** 

**3**

- Основные положения Второго манифеста
- Объектные расширения в стандарте SQL:1999
- Объектно-реляционные черты СУБД Oracle

Пост-реляционные системы баз данных © М.Л. Цымблер

# Второй манифест

- Сетевые и иерархические СУБД (1970-е) *системы баз данных первого поколения* (CODASYL, IMS).
- Реляционные СУБД (1980-е) *системы баз данных второго поколения* (DB2, INGRES, NON-STOP SQL,<br>Oracle, Rdb/VMS). В силу проблемы несоответствия импеданса нуждаются в пересмотре.
- Второй манифест попытка определить *системы баз данных третьего поколения*.

### Принципы СУБД 3 поколения

- Обеспечение поддержки более богатых структур объектов и правил.
	- Средства манипулирования нетрадиционными элементами данных
	- (тексты, пространственные данные, видеоданные и др.).
	- Возможность задавать группу правил, касающихся элементов данных, записей и наборов (впоследствии триггеры).
- Включение СУБД второго поколения.
- непроцедурный доступ и независимость данных
- Открытость для других подсистем.

**4**

**5**

**6**

- допускать реализацию доступа из дополнительных инструментов, функционирующих в различных средах
- каждая система третьего поколения должна легко объединяться с другими СУБД для создания распределенных систем баз данных. Пост-реляционные системы баз данных © М.Л. Цымблер

### Предложения 2 манифеста

- Предложения по управлению объектами и правилами уточняют требования к управлению объектами и правилами.
- Предложения по увеличению функциональных возможностей СУБД
	- набор предложений, являющихся следствием того, что системы третьего поколения должны включать в себя системы второго поколения.
- Предложения, исходящие из требования открытости систем третьего поколения.

Пост-реляционные системы баз данных © М.Л. Цымблер

## Система типов

- Являются желательными механизмы :
	- система абстрактных типов данных для создания новых базовых типов;
	- конструкторы типов "массив", "последовательность", "запись", "множество", "объединение";
	- функции как тип (методы);
	- рекурсивная композиция всех перечисленных выше конструкторов.

## Инкапсуляция, методы, наследование **7**

- Необходимо поддерживать инкапсуляцию и методы в базах данных.
- Должно поддерживаться как единичное, так и множественное наследование.

Пост-реляционные системы баз данных © М.Л. Цымблер

## УИД записей

**8**

**9**

 Уникальные идентификаторы записей должны задаваться СУБД только в том случае, когда недоступен определенный пользователем первичный ключ.

Пост-реляционные системы баз данных © М.Л. Цымблер

## Правила в базах данных

 Правила (триггеры, ограничения) станут одной из ключевых характеристик будущих систем.

## Увеличение функциональных возможностей СУБД **10**

- Все виды программируемого доступа к базам данных должны осуществляться через непроцедурный язык доступа высокого уровня.
- □ Должно быть по крайней мере два способа спецификации наборов (множества, массивы, последовательности и др.): посредством перечисления членов и путем использования языка запросов для задания членов.
- Существенно наличие обновляемых представлений.

Пост-реляционные системы баз данных © М.Л. Цымблер

## Открытость СУБД 3 поколения

- СУБД третьего поколения должны быть доступны из различных языков программирования высокого уровня.
- п SQL интергалактический язык баз данных.
- Запросы и ответы на них должны образовывать нижний уровень коммуникаций между клиентом и сервером.

Пост-реляционные системы баз данных © М.Л. Цымблер

## Первый и второй манифесты

#### **12**

**11**

- Общие темы: выгодность использования богатой системы типов, функций, наследования и инкапсуляции.
- Отличия:
	- Второй манифест обращается к более широкому кругу вопросов (не только управление объектами): поддержка управления данными, правилами и объектами на основе полного набора инструментов при наличии интеграции СУБД и языка запросов в многоязычную среду.
	- Доступ к СУБД должен осуществляться при помощи языка запросов (без физической навигации).
	- Использование автоматических наборов данных.
	- Добавление свойства стабильности (персистентности) в языки программирования.
	- УИД должны задаваться либо пользователем, либо системой.
	- Современные реляционные системы могут эволюционировать к СУБД 3 поколения.

## Объектная модель SQL

- **13**
- *Определяемые пользователями типы данных*, атрибуты и методы.
- *Типизированные таблицы*, строки которых являются *экземплярами* (или *значениями*) пользовательских *р* типов.

Пост-реляционные системы баз данных © М.Л. Цымблер

## Пример: UDT

**14**

- create type EmpNo as integer final;
- create type DeptNo as integer final;
- $\Box$  create type ProjNo as integer final;
- $\Box$  create table EMP ( empID EmpNo, empName varchar(20), deptID DeptNo, projID projNo );
- select empName from EMP where empID > deptID; -- Ошибка
- select empName from EMP
- where cast (empID to integer) > cast(deptID to integer); Пост-реляционные системы баз данных © М.Л. Цымблер

## Пример: типизированные таблицы **15**

 create type emp\_t as ( empName varchar(20), empBdate date, empSal salary, dept ref (dept)); instantiable -- могут быть созданы экземпляры not final -- могут быть созданы подтипы ref is system generated instance method age () returns decimal (3,1);

## Пример: типизированные таблицы **16**

- $\Box$  create type programmer t under emp t as ( progLang varchar  $(10)$ ) instantiable not final;
- $\Box$  create type dept t as ( deptNo integer, deptName varchar(200), deptMgr ref (emp\_t)) instantiable not final;

Пост-реляционные системы баз данных © М.Л. Цымблер

#### Пример: типизированные таблицы

 $\Box$  create table EMP of emp\_t( ref is deptID system generated, dept with options scope DEPT)

**17**

- $\Box$  create table PROGRAMMER of programmer t under EMP;
- $\Box$  create table DEPT of dept t ( ref is empID system generated, deptMgr with options scope EMP);

Пост-реляционные системы баз данных © М.Л. Цымблер

## Пример: типизированные таблицы **18**

- Найти имена всех служащих, размер заработной платы которых меньше 20000
	- select empName from EMP where empSal < 20000;
- Найти имена всех служащих, не являющихся программистами, размер заработной платы которых меньше 20000
	- select empName from only (EMP) where empSal < 20000; Пост-реляционные системы баз данных © М.Л. Цымблер

## Пример: типизированные таблицы **19**

- Найти имена и названия отделов всех служащих, размер заработной платы которых меньше 20000 select empName, DEPT->deptName from EMP where empSal < 20000;
- Найти имена служащих и имена руководителей их отделов для служащих, получающих зарплату, меньшую 20000
	- select empName, DEPT->deptMgr->empName from EMP
		- where empSal < 20000;
			- Пост-реляционные системы баз данных © М.Л. Цымблер

### Пример: типизированные таблицы

 Найти имя и возраст руководителя отдела 605 select deptMgr->empName, deptMgr->age() from DEPT where dept $No = 605$ ;

 Получить полные данные о руководителе отдела 605 select deref(deptMgr) from DEPT

where dept $No = 605$ ;

**20**

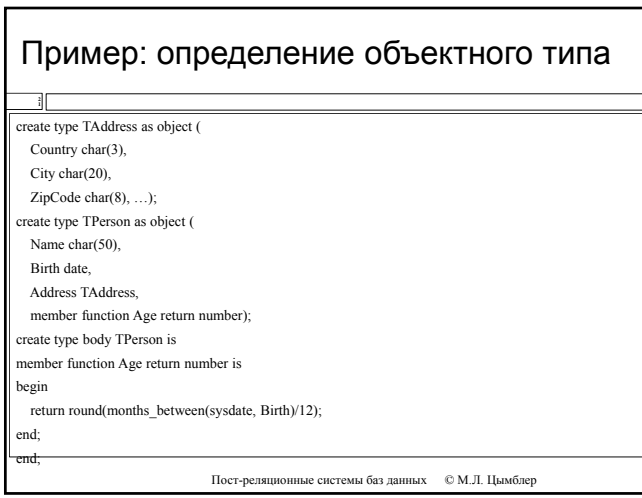

#### Методы-конструкторы

 *Конструктор* – предопределенный метод объектного типа для создания экземпляров данного типа.

declare

JohnDoe TPerson; JohnAddress TAddress;

JohnAge number;

begin

**22**

JohnDoe := TPerson('John Doe', 17-Apr-09, TAddress('USA', 'NY', '12345')); JohnAddress := JohnDoe.Address;

JohnAge := JohnDoe.Age();

end;

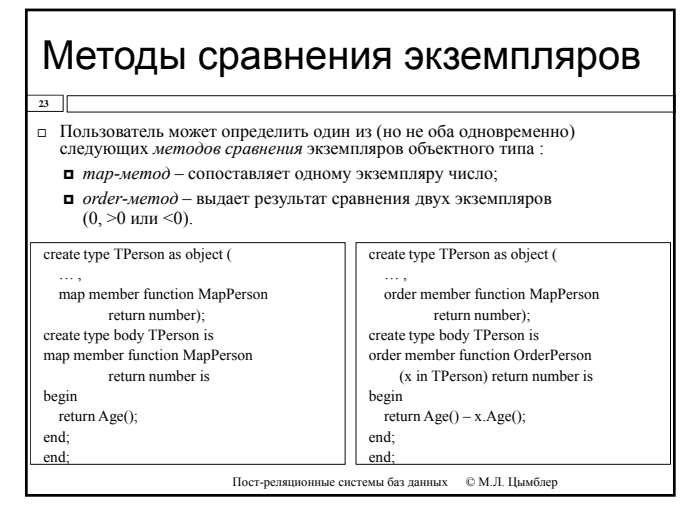

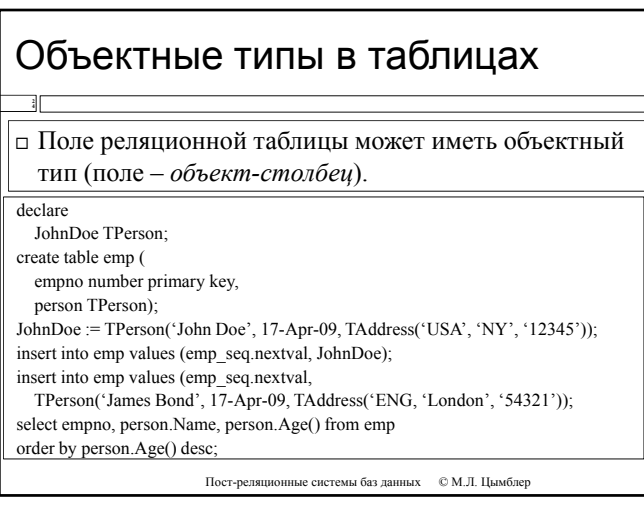

## Объектные таблицы

# Запись реляционной таблицы может иметь объектный тип. <sup>В</sup> этом случае ее можно рассматривать

- как реляционную таблицу из нескольких столбцов (их
- столько, сколько полей в объектном типе)

как таблицу из одного столбца, содержащего *объекты-строки* ур *р*

#### create table PersonTab of TPerson;

**2 5**

**2**

insert into PersonTab values ( TPerson('James Bond', 17-Apr-09, TAddress('ENG, 'London', '54321')); insert into PersonTab values ('John Doe', 17-Apr-09, 'USA', 'NY', '12345');

select \* from PersonTab p order by p.Age() desc; select value(p) from PersonTab p order by value(p) desc;

Пост-реляционные системы баз данных © М.Л. Цымблер

## Идентификаторы объектов

- Объект-строка имеет скрытый назначаемый системой атрибут *ОИД – уникальный идентификатор* экземпляра.
- п ОИД представляет собой 16-байтовое целое число. ОИД используется при построении ссылок на экземпляры объектных типов.
- Пользователь может специфицировать ОИД объекта-строки как первичный ключ create table PersonTab of TPerson (Name primary key)

object id primary key;

Пост-реляционные системы баз данных © М.Л. Цымблер

## Ссылки на объектный тип

 Встроенный тип REF используется для организации ссылок на экземпляры объектов-строк.

declare PJohnDoe ref TPerson;

**7**

select ref(p) into PJohnDoe from PersonTab p where p.Name='John Doe': update PersonTab p set p.Address.City='LA' where  $ref(p)=PJohnDoc;$ 

#### Раскрытие ссылок

create type TProject as object ( ProjNo number, Name char $(50)$ , Budget number, MgrRef ref TPerson);

create table ProjectTab of TProject;

insert into ProjectTab values (1, 'Mission impossible', 0, PJohnDoe);

select ProjName, Budget, deref(MgrRef) from ProjectTab where deref(MgrRef).Age() < 40;

Пост-реляционные системы баз данных © М.Л. Цымблер update ProjectTab set MgrRef=PJohnDoe where Budget > 100000;

#### **2** Объектные типы-таблицы

create type TProjectTab as table of TProject;

- create table Dept ( DeptNo number primary key,
- Name char(50),
- Projects TProjectTab) nested table Projects store as ProjectTab;
- Удаление вложенной таблицы --
- insert into Dept values (1, 'Sales', NULL);
- -- Создание вложенной таблицы
- update Dept set Projects=TProjectTab() where DeptNo=1;
- -- Вставка записей во вложенную таблицу
- insert into table (select Projects from Dept where DeptNo=1)
- values (1, 'Mission Impossible', 0, PJohnDoe);
- -- Обновление записей вложенной таблицы
- update Dept set Projects= TProjectTab(TProject(1, 'Mission Is Possible', 1000000,
- PJamesBond)) where DeptNo=1;<br>Пост-реляционные системы баз данных © М.Л. Цымблер

#### Объектные типы-массивы

create type TBox as varray(3) of number;

create table Goods ( id number primary key, name char(20), Sizes TBox not null); Sizes TBox not

**0**

insert into Goods values (1, 'Juice', TBox(10, 5, 20));

select id, name, Sizes(1) as Length, Sizes(2) as Width, Sizes(3) as Height, Sizes(1)\*Sizes(2)\*Sizes(3) as Volume from Goods;

#### Висячие ссылки

create type TProject as object ( ProjNo number, Name  $char(50)$ , Budget number, MgrRef ref TPerson);

**3**

create table ProjectTab of TProject;

select ProjName, Budget, deref(MgrRef) from ProjectTab where MgrRef is not dangling;

update ProjectTab set MgrRef=PJohnDoe where MgrRef is dangling;

Пост-реляционные системы баз данных © М.Л. Цымблер

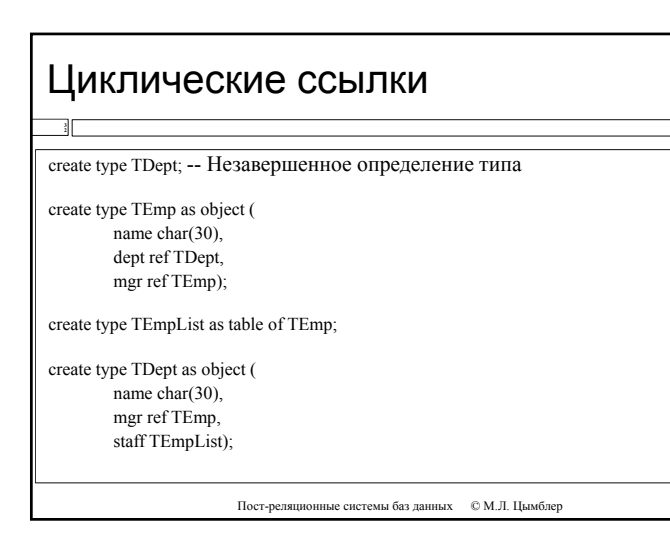

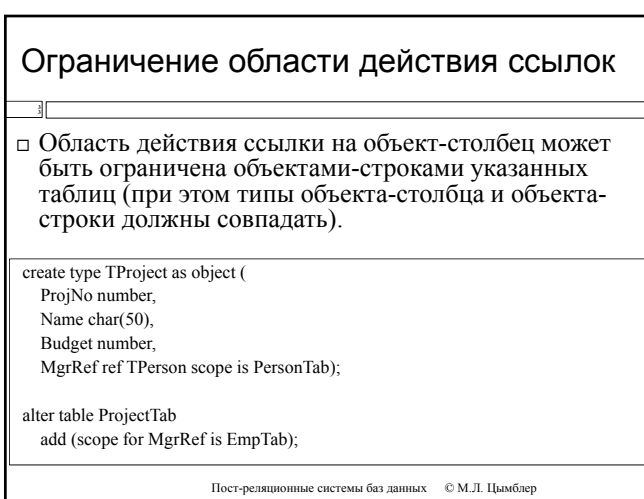

11

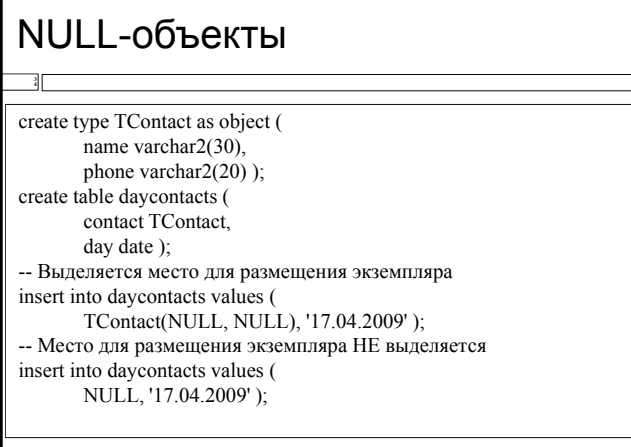

Пост-реляционные системы баз данных © М.Л. Цымблер

### Указание значений по умолчанию

#### create TPeople as table of TPerson;

**3**

create table Department ( deptno char(5) primary key, name char(20) name char(20), mgr TPerson default TPerson(0,'John Doe',null), emps TPeople default TPeople( TPerson(1,'John Smith',null), TPerson(7, 'James Bond', null)) ) nested table emps store as empstab;

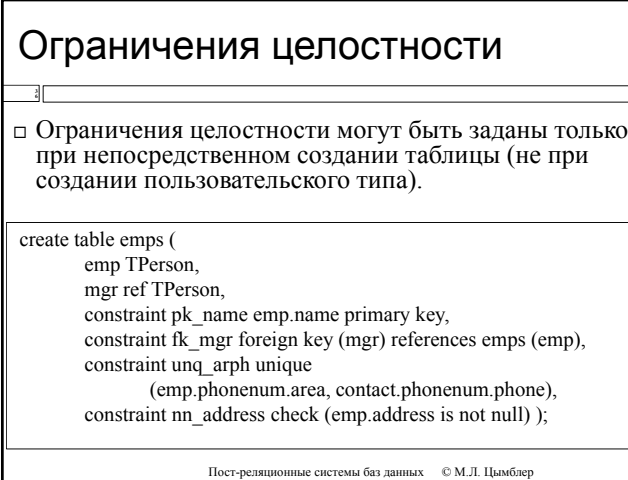

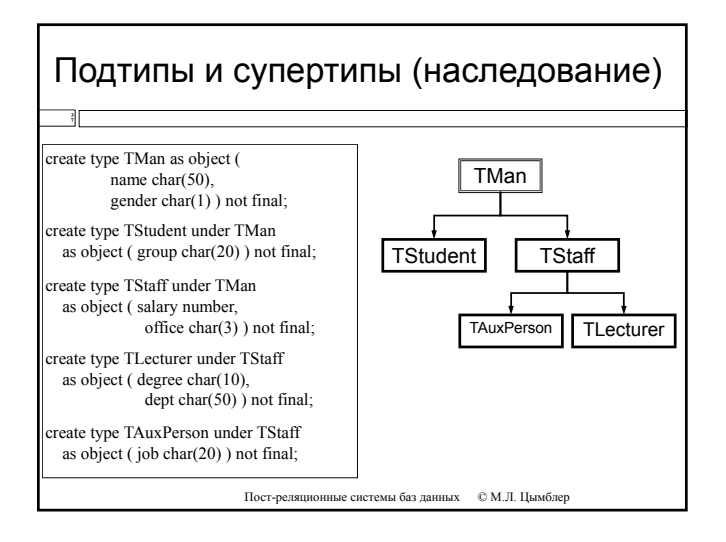

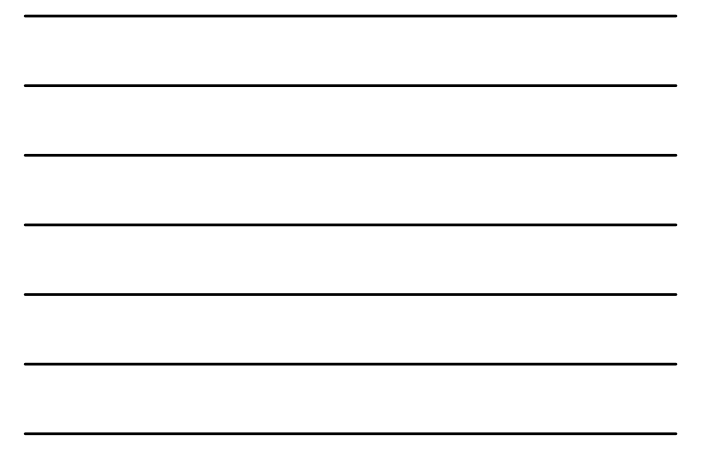

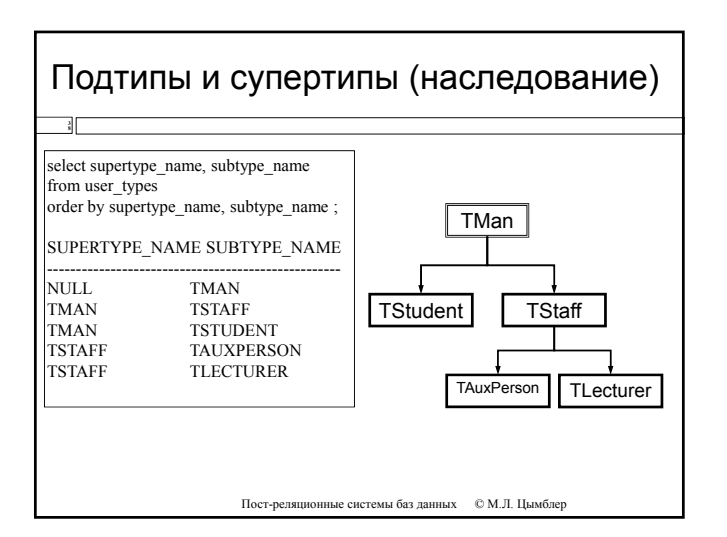

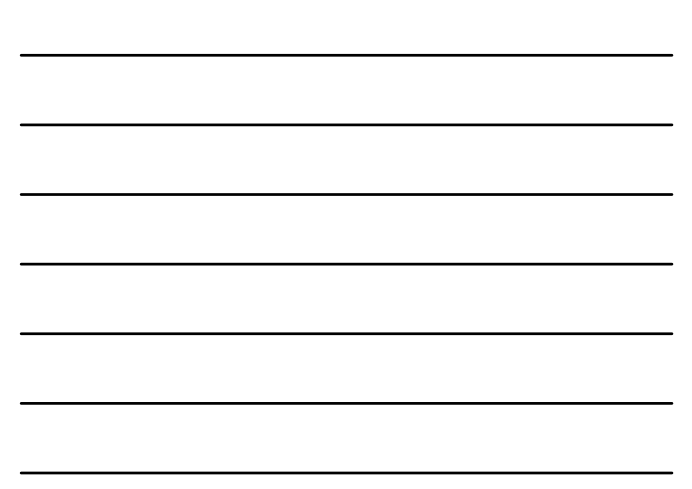

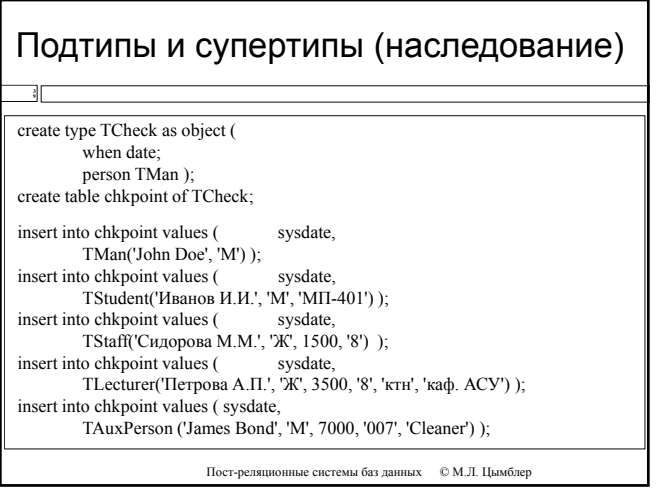

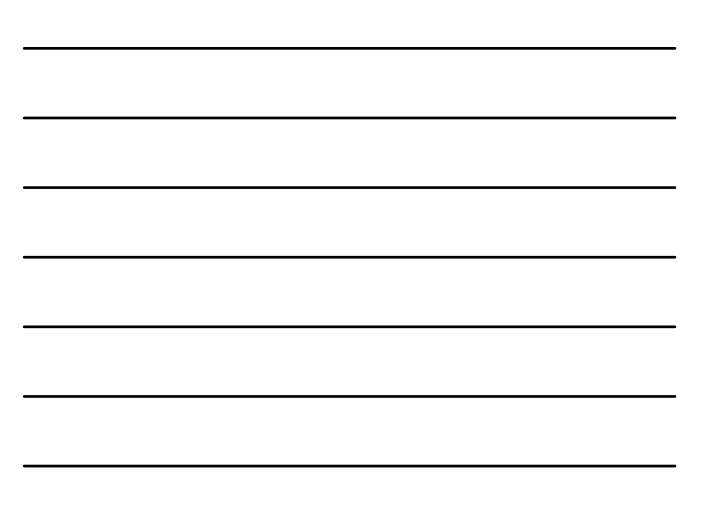

#### **4 0** Подтипы и супертипы (наследование) select \* from chkpoint; NAME GENDER ----------------------------------------- James Bond<br>John Doe M John Doe M Иванов И.И. М select \* from chkpoint where person is of (TStudent); NAME GENDER GROUP ------------------------------------------- Иванов И.И. М МП-401 Пост-реляционные системы баз данных © М.Л. Цымблер Петрова А.П. Ж Сидорова М.М. Ж select \* from chkpoint where person is of (only TStaff); NAME GENDER SALARY OFFICE ---------------------------------- Сидорова М.М. Ж 1500 8 select \* from chkpoint where person is of (TStaff); NAME GENDER SALARY OFFICE ---------------------------------- **James Bond** M 7000 007<br> **Terpoba A.II. X** 3500 8  $n = 3K$ Сидорова М.М. Ж 1500 8

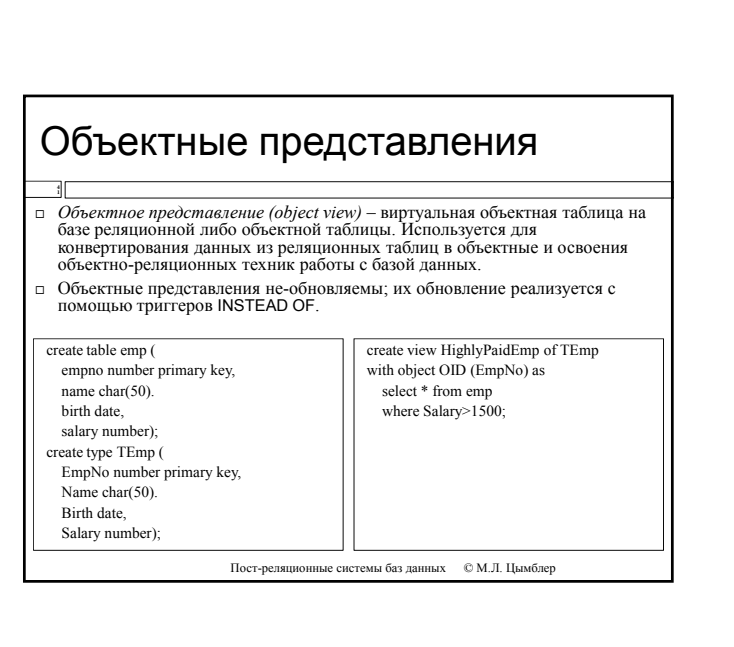

# Минусы ОР-возможностей

- Отсутствие полной поддержки ОО-концепций (нет виртуальных методов).
- Сложный синтаксис ОР-запросов.

**2**

 Сложность внесения изменений в объектную схему данных.

*Пример.* Для добавления атрибута в объектный тип-строку объектной таблицы нужно (1) сохранить данные во временной таблице, (2) удалить таблицу, (3) переопределить объектный тип, (4) создать таблицу заново, (5) поместить в нее данные из временной таблицы.

#### Заключение

- **43**
- Рассмотрены основные положения Второго манифеста
- Рассмотрены объектные расширения в стандарте SQL:1999 Q
- Рассмотрены объектно-реляционные черты СУБД Oracle